# Test the REST

Testing RESTful web services using REST Assured

An open source workshop by ...

## What are we going to do?

```
RESTful web services
```

```
REST Assured
```

```
Hands-on exercises
```

#### Preparation

```
_Install JDK 1.8 (examples and exercises are not guaranteed to work on other JDK versions)
```

```
_Install IntelliJ (or any other IDE)
```

```
_ Import Maven project into IDE
    _ https://github.com/basdijkstra/rest-assured-workshop
```

#### What are RESTful web services?

```
HTTP request methods (GET, POST, PUT, ...)
URI's
CRUD operations on data
 POST Create
 GET
     Read
 PUT Update
 DELETE Delete
```

#### An example

```
_GET http://api.zippopotam.us/us/90210
```

```
Result:
```

```
post code: "90210",
country: "United States",
country abbreviation: "US",
places: [
        place name: "Beverly Hills",
        longitude: "-118.4065",
        state: "California",
        state abbreviation: "CA",
        latitude: "34.0901"
```

#### Usage of RESTful web services

```
Mobile applications
```

```
Internet of Things
```

```
_API Economy
```

Web applications

## Why I ♥ testing at the API level

Tests run much faster than UI-driven tests

Tests are much more stable than UI-driven tests

\_Tests have a broader scope than unit tests

\_Business logic is often exposed at the API level

# Tools for testing RESTful web services

Browser (using plugins like Postman for Chrome)

Open source (SoapUI, REST Assured)

COTS (Parasoft SOAtest, SoapUI Pro)

\_Build your own (using HTTP libraries for your language of choice)

#### REST Assured

- Java DSL for writing tests for RESTful APIs
- Removes a lot of boilerplate code
- \_Runs on top of common unit testing frameworks \_JUnit, TestNG
- \_Developed and maintained by Johan Haleby

## Configuring REST Assured

```
Download from http://rest-assured.io
Add as a dependency to your project
Maven
       <dependency>
          <groupId>io.rest-assured
          <artifactId>rest-assured</artifactId>
          <version>3.3.0
            <scope>test</scope>
        </dependency>
```

#### REST Assured documentation

```
__Usage guide
__https://github.com/rest-assured/rest-assured/wiki/Usage
__Links to other documentation (JavaDoc, getting
started, release notes)
__http://rest-assured.io
```

### A sample test

#### REST Assured features

```
_Support for HTTP methods (GET, POST, PUT, ...)
_Support for BDD / Gherkin (Given/When/Then)
_Use of Hamcrest matchers for checks (equalTo)
_Use of Jsonpath/GPath for selecting elements
_from JSON response
```

```
public void validateCountryForZipCode() {
    given().
    when().
        get(s: "http://api.zippopotam.us/us/90210").
    then().
        assertThat().
        body(s: "country", equalTo(operand: "United States"));
}
```

#### About Hamcrest matchers

Express expectations in natural language

#### \_Examples:

```
equalTo(X) Does the object equal X?
hasItem("Rome") Does the collection contain an item "Rome"?
hasSize(3) Does the size of the collection equal 3?
not(equalTo(X)) Inverts matcher equalTo()
```

\_ http://hamcrest.org/JavaHamcrest/javadoc/1.3/org/hamcrest/Matchers.html

#### About GPath

```
_JsonPath is a query language for JSON documents _REST Assured using the GPath implementation
```

```
_Similar aims and scope as XPath for XML
```

```
Documentation and examples:
```

```
_ http://groovy-lang.org/processing-xml.html#_gpath
  http://groovy.jmiguel.eu/groovy.codehaus.org/GPath.html
```

#### GPath example

```
"post code": "90210",
"country": "United States",
"country abbreviation": "US",
"places": [
        "place name": "Beverly Hills",
        "longitude": "-118.4065",
        "state": "California",
        "state abbreviation": "CA",
        "latitude": "34.0901"
```

body("places[0].'place name'", equalTo("Beverly Hills"));

# Validating technical response data

```
HTTP status code
```

MIME-type of received responses

Cookies and their value

\_\_\_

```
@Test
public void checkResponseHeaders() {
    given().
    when().
        get(S: "http://api.zippopotam.us/us/90210").
    then().
        assertThat().
        statusCode(200).
    and().
        contentType(ContentType.JSON);
}
```

#### Our API under test

Zippopotam.us

Returns location data based on country and zip code

http://api.zippopotam.us/

RESTful API

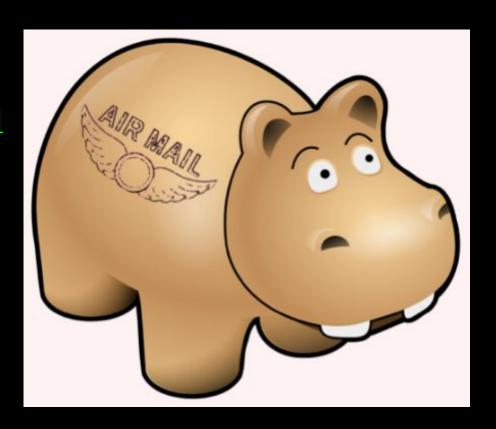

#### Demo

```
_API documentation
_Starting the stub server
_How to use the test suite
_Executing your tests
_Reviewing test results
```

## Now it's your turn!

```
_src > test > java > exercises >
   RestAssuredExercises1Test.java
```

```
_Simple checks
```

- Validating individual elements
- Validating collections and items therein
- \_ Validating technical response properties

```
Stubs are predefined
```

You only need to write the tests using REST Assured

\_RestAssuredExamples contains the examples shown so far

# Parameters in RESTful web services

```
Path parameters
http://api.zippopotam.us/us/90210
 http://api.zippopotam.us/ca/B2A
Query parameters
 http://md5.jsontest.com/?text=testcaseOne
http://md5.jsontest.com/?text=testcaseTwo
There is no official standard!
```

## Using query parameters

GET http://md5.jsontest.com/?text=testcase

```
@Test
public void useQueryParameter() {

    given().
        queryParam( S: "text", ...objects: "testcase").
    when().
        get( S: "http://md5.jsontest.com").
    then().
        assertThat().
        body( S: "md5", equalTo( operand: "7489a25fc99976f06fecb807991c61cf"));
}
```

## Using path parameters

\_GET http://api.zippopotam.us/us/90210

```
@Test
public void usePathParameter() {
    given().
        pathParam ( S: "countryCode", O: "us").
        pathParam(s: "zipCode", o: "90210").
    when().
        get( s: "http://api.zippopotam.us/{countryCode}/{zipCode}").
    then().
        assertThat().
        body ( S: "country", equal To ( operand: "United States"));
```

## Using parameters in REST Assured

```
_Create test data
_country code and zip code are input values
_country name is an value expected in the response
```

#### Using parameters in REST Assured

Use test data for input and output parameters:

```
@Test
@UseDataProvider("zipCodeData")
public void checkCountryForCountryCodeAndZipCode
    (String countryCode, String zipCode, String expectedCountry) {
    given().
        pathParam ( s: "countryCode", countryCode).
        pathParam( S: "zipCode", zipCode).
    when().
        get( S: "http://api.zippopotam.us/{countryCode}/{zipCode}").
    then().
        assertThat().
        body ( S: "country", equal To (expectedCountry));
```

## Now it's your turn!

```
_src > test > java > exercises >
   RestAssuredExercises2Test.java
```

```
_Data driven tests
_Creating a test data object
_Using test data to call the right URI
```

\_Using test data in assertions

\_RestAssuredExamples contains all examples from the presentation

#### Authentication

```
_Securing web services
_Most common authentication schemes:
_Basic authentication (username / password)
_OAuth(2)
```

#### Basic authentication

\_Username/password sent in header for every request

\_In many APIs, Basic auth. is typically only used to retrieve an (OAuth) authentication token

```
@Test
public void useBasicAuthentication() {
    given().
        auth().
        preemptive().
        basic($\subseteq \text{"username", $1\subseteq \text{"password"}).}
    when().
        get($\subseteq \text{"https://my.secure/api"}).
    then().
        assertThat().
        statusCode(200);
}
```

#### OAuth (2)

\_Request of authentication token based on username and password (Basic authentication)

\_Include authentication token in header of all

subsequent requests

```
@Test
public void useOAuthAuthentication() {
    given().
        auth().
        oauth2($\sigma"\text{myAuthenticationToken"}).
    when().
        get($\sigma"\text{https://my.very.secure/api"}).
    then().
        assertThat().
        statusCode(200);
}
```

## Sharing variables between tests

- Example: authentication tests
- Copy / paste required for OAuth2 token

This results in added maintenance burden

\_Preferably: store and retrieve for reuse!

### Sharing variables between tests

\_REST Assured supports this with extract()

```
private static String myAuthenticationToken;
@BeforeClass
public static void retrieveToken() {
        given().
            auth().
            preemptive().
            basic ( S: "username", S1: "password").
        when().
            get(S: "https://my.secure/api").
        then().
            extract().
            path( $ "");
@Test
public void usePreviouslyStoredAuthToken() {
    given().
        auth().
        oauth2 (myAuthenticationToken) .
    when().
        get( % "https://my.very.secure/api").
    then().
        assertThat().
        statusCode (200);
```

#### Sharing checks between tests

\_Example: checking status code and MIME type for all responses

\_Another maintenance burden if specified individually for each test

\_What if we could specify this once and reuse throughout our tests?

### Sharing checks between tests

#### Solution: ResponseSpecification

```
private static ResponseSpecification responseSpec;
@BeforeClass
public static void createResponseSpec() {
        new ResponseSpecBuilder().
            expectStatusCode (200).
            expectContentType (ContentType. JSON) .
            build();
@Test
public void useResponseSpec() {
    given().
    when().
        get(S: "http://api.zippopotam.us/us/90210").
    then().
        spec (responseSpec) .
    and().
        body (S: "country", equal To (operand: "United States"));
```

## Reusing request properties

The same can be done for request properties

Example: set the base URI for the tests

```
private static RequestSpecification requestSpec;

@BeforeClass
public static void createRequestSpec() {

    requestSpec =
        new RequestSpecBuilder().
        setBaseUri("http://api.zippopotam.us").
        build();
}
```

```
@Test
public void useRequestSpec() {
    given().
        spec(requestSpec).
    when().
        get(s: "/us/90210.json").
    then().
        assertThat().
        statusCode(200);
}
```

## Now it's your turn!

- \_src > test > java > exercises >
  RestAssuredExercises3Test.java
- Try it for yourself
- \_Can you think of additional applications for reuse ?
- \_RestAssuredExamples contains all examples from the presentation

#### XML support

- \_So far, we've only used REST Assured on APIs that return JSON
- It works just as well with XML-based APIs
- \_Identification of response elements uses XmlPath instead of JsonPath
- No need for additional configuration
  - \_ REST Assured uses response content type header value to determine how to process a response body

```
@Test
public void checkCountryForFirstCar() {
    given().
    when().
        get(S: "http://path.to/cars/xml").
    then().
        assertThat().
        body(S: "cars.car[0].country", equalTo(operand: "Italy"));
}
```

Check country for the first car in the list

```
@Test
public void checkYearForLastCar() {
    given().
    when().
        get(S "http://path.to/cars/xml").
    then().
        assertThat().
        body(S "cars.car[-1].year", equalTo(operand:"2012"));
}
```

Check year for the last car in the list

```
@Test
public void checkModelForSecondCar() {
    given().
    when().
        get(S: "http://path.to/cars/xml").
    then().
        assertThat().
        body(S: "cars.car[1].@model", equalTo(operand: "DB11"));
}
```

Check model for the second car in the list

```
<?xml version="1.0" encoding="UTF-8" ?>
   <car make="Alfa Romeo" model="Giulia">
       <country>Italy</country>
                                           @Test
                                           public void checkTheListContainsOneJapaneseCar() {
       <year>2016
   <car make="Aston Martin" model="DB11">
                                               given().
       <country>UK</country>
                                               when().
       <year>1949
                                                  get(S: "http://path.to/cars/xml").
                                               then().
   <car make="Toyota" model="Auris">
                                                  assertThat().
        <country>Japan
                                                   body ( S: "cars.car.findAll{it.country=='Japan'}.size()", equalTo( operand: 1));
       <year>2012
```

Check there's only one car from Japan in the list

```
@Test
public void checkTheListContainsTwoCarsWhoseMakeStartsWithAnA() {
    given().
    when().
        get(S: "http://path.to/cars/xml").
    then().
        assertThat().
        body(S: "cars.car.@make.grep(~/A.*/).size()", equalTo(operand: 2));
}
```

Check there are two cars in the list whose make starts with 'A'

# Now it's your turn!

- src > test > java > exercises >
  -RestAssuredExercises4Test.java
- Communicating with an API returning an XML document
- Use XmlPath to select the right nodes
- Use filters, in, grep() where needed
- All examples can be reviewed in RestAssuredExamplesXml.java

#### (De-) serialization of POJOs

\_REST Assured is able to convert POJO instances directly to XML or JSON (and back)

Useful when dealing with test data objects

Requires additional libraries on the classpath

Jackson or Gson for JSON

JAXB for XML

```
<dependency>
     <groupId>com.fasterxml.jackson.core</groupId>
          <artifactId>jackson-databind</artifactId>
               <version>2.9.8</version>
                 <scope>test</scope>
</dependency>
```

# Example: serialization

POJO representing an address

```
public class Address {
    private String street;
    private int houseNumber;
    private int zipCode;
    private String city;
    public Address (String street, int houseNumber, int zipCode, String city) {
        this.street = street;
        this.houseNumber = houseNumber;
        this.zipCode = zipCode;
        this.city = city;
    public String getStreet() { return this.street; }
    public int getHouseNumber() { return this.houseNumber: }
```

## Example: serialization

\_Instantiating it in a test and sending it as a request body for a POST method:

```
@Test
public void serializeAddressToJson() {

   Address myAddress = new Address( street: "My street", houseNumber: 1, zipCode: 1234, City: "Amsterdam");

   given().
        body(myAddress).
   when().
        post( S: "http://localhost:9876/address").
   then().
        assertThat().
        statusCode(200);
}
```

```
Body:
{"street":"My street", "houseNumber":1, "zipCode":1234, "city":"Amsterdam"}
```

### Example: deserialization

\_We can also convert a JSON (or XML) body back to an instance of a POJO

After that, we can do some verifications on it:

```
@Test
public void deserializeJsonToAddress() {

   Address myAddress =

        given().
        when().
        get(S: "http://localhost:9876/address").
        as(Address.class);

   Assert.assertEquals( expected: "Amsterdam", myAddress.getCity());
}
```

# Now it's your turn!

\_src > test > java > exercises >
RestAssuredExercises5Test.java

- Practice (de-)serialization for yourself
- \_You don't need to create or adapt the Car POJO
- \_All examples can be reviewed in RestAssuredExamples.java

# Now it's your turn!

\_src > test > java > exercises > RestAssuredExercises6Test.java

Capstone assignment

- \_Combines several concepts we have seen throughout this workshop
  - \_Extracting values from responses
  - Deserialization
  - Using filters
  - Parameterization, assertions, ...

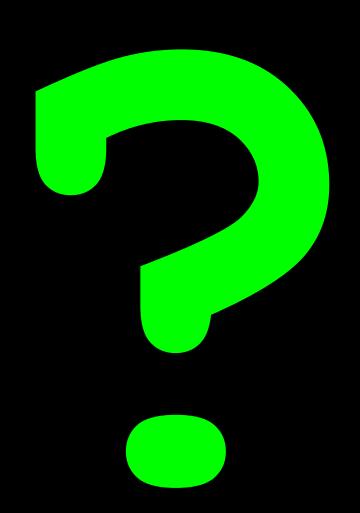

```
https://testautomationu.applitools.com/
automating-your-api-tests-with-rest-assured/
```

#### Contact

```
_Email: bas@ontestautomation.com

_Blog: https://www.ontestautomation.com

LinkedIn: https://www.linkedin.com/in/basdijkstra
```